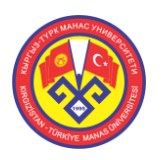

# Kurum İçi Elektronik Doküman Yönetim Sisteminin Geliştirilmesi

Rayımbek Sultanov

Kırgızistan-Türkiye Manas Üniversitesi, Mühendislik Fakültesi, Bilgisayar Mühendisliği Bölümü, Bişkek, Kırgızistan [rayimbek.sultanov@gmail.com](mailto:rayimbek.sultanov@gmail.com)

# Kamil Aykutalp Gündüz

Kırgızistan-Türkiye Manas Üniversitesi, Mühendislik Fakültesi, Bilgisayar Mühendisliği Bölümü, Bişkek, Kırgızistan kaykutalpgunduz@hotmail.com

#### *Received:20.05.2013; Reviewed:01.06.2013; Accepted:23.09.2013*

**Özet** İnternet ve iletişim teknolojilerinin gelişimiyle beraber bilgiye ulaşım ve bilginin işlenmesinin artık web ortamından sağlandığı görülmektedir. Elektronik Doküman Yönetim Sistemi (EDYS) / (Electronic Document Management System (EDMS), kâğıda aktarılmaya aday bilginin elektronik ortamda tutulup yönetilmesidir. Normal bilgisayarlarda bu bilgi yalın halleriyle tutulduklarından gerçek anlamda bir yönetimden söz edilemez. EDYS'de ise esas olan bilgiye gerek duyulduğunda hızlı bir şekilde ulaşılmasına olanak sağlamasıdır. Bu bağlamda EDYS, kurumsal gelişim gösteren iş yerlerinde, eğitim kurumlarında, devlet kurumlarında ve ticari kuruluşlarda kullanması kaçınılmaz sistemler olarak görülmektedir. Bu çalışmada Kırgızistan-Türkiye Manas Üniversitesi'nin (KTMÜ) idari birimlerinin kendi içlerinde ve birimler arasındaki dokümanların, elektronik ortamda görülebilirliği, ulaşılabilirliği ve saklanabilirliği sağlanmıştır. Ayrıca mevcut sistemdeki doküman akışları incelenip KTMÜ idari birimlerinin ihtiyaçları doğrultusunda en uygun yapı belirlenmeye çalışılmıştır.

*Anahtar sözcükler: Doküman, elektronik doküman yönetim sistemi.*

# Development of Internal Electronic Document Management System

**Abstract** Owing to development of internet and communicational technologies we seen the usage of network environment for access to information and information processing. Electronic Document Management System (EDMS) is management and storage of information in electronic form which nominated to be transferred onto the paper. We cannot speak about real management system while information is kept lean form in common computers. EDMS, which is based on the information when you need it and allows you to achieve quickly. In this context usage of Electronic Document Management Systems inevitable at enterprise which showing institutional development in the work places, educational institutions, government agencies and institutional commercial organizations. In this study, the governing bodies of Kyrgyzstan-Turkey Manas University (KTMU) of documents within and between units in electronic form, visibility, accessibility and storability provided. We also obtained, examined existing files in actual system and determined the most suitable structure to meet the needs of KTMU administrative units.

*Keywords Document, electronic document management system.*

# **1. GİRİŞ**

Bilişim teknolojilerinin gelişimiyle beraber belge ve dokümantasyon işlemleri bilgisayar ortamlarına taşınmaya başlanmıştır. Bu gelişimin paralelinde web tabanlı çalışma prensibine sahip elektronik belge ve doküman yönetim sistemleri gelişmeye başlamıştır.

Özellikle son on yıldır bilişim teknolojilerinin bireysel ve kurumsal düzeyde yaygın olarak kullanılması ile birlikte, toplumun sosyo-ekonomik yapısında büyük değişiklikler olmuştur. Yönetim yapılarından, iş akış sistemlerine kadar bütün kurumsal işlemlerin yeniden düzenlenmesine neden olan bilişim teknolojileri, zamanla eğitim sektörünün de vazgeçilmez araçlarından biri haline gelmiştir [1].

Bu çalışmada KTMÜ' de doküman yönetim sisteminin oluşturulmasına ve geliştirilmesine çalışılmıştır. Sistemin geliştirilmesinde üniversite doküman akışı ve personelin kullanım alışkanlıkları esas alınarak KTMÜ örneği incelenmiştir. Çalışmada doküman yönetim sistemleriyle çalışma isteği olan üniversitelerin ihtiyaçlarının göz önüne alındığı ve özel amaçlı olarak nitelendirilebilecek bir EDYS geliştirilmesi amaçlanmıştır. Bu çalışmada evrak ve doküman alışverişi ve bilgilendirilmesi sırasında insanlar arası iletişimde başka herhangi bir iletişim aracı kullanmaya gerek duymadan dosyaları sistemden ilgili kişilerin görmesini ve üzerinde yetki çerçevesinde değişiklik yapmasını sağlamaktır. İleride geçilebilecek diğer teknoloji sistemler düşünüldüğünde bu çalışma, KTMÜ çalışanlarının elektronik dokümantasyon oluşturma, saklama ve bilgiye hızlı ulaşma kısacası kâğıt ortamında oluşturulan belgeleri elektronik ortamda işleme ve depolama olanakları sunan bir EDYS'ye geçişini sağlamaktır.

## **2. YÖNTEM**

Bu çalışma araştırma yöntemi amacına göre bir değerlendirme araştırmasıdır. Araştırma düzeyine göre uygulamalı araştırmaların eylem araştırması kolunda yer almaktadır. Veri toplama yöntemine göre bilgi tarama ve gözlem yöntemi kullanılmıştır. Nicel bir araştırma olup yeni bir bilgi arayışından çok var olan program ve uygulamalarla ilgili karar vermeye odaklanmaktadır.

## **3. DOKÜMAN YÖNETİMİ**

Belgenin oluşturulma düşüncesinden imhasına kadar geçmesi gereken tüm işlemlerin yönetimine ve organizasyonuna doküman yönetimi denir. Doküman yönetimi bir belgenin oluşması ile başlamakta ve o belgenin saklanma süresinin kanunen dolmasına kadar devam etmektedir [2].

Bu bağlamda dosyalama ve dokümantasyona konu olan belgeleri hazırlama yerleri, bilgi sunma şekilleri ve nitelikleri, kullanım sıklıkları gibi çeşitli kriterler bakımından sınıflandırılması gerekmektedir [3].

İçinde bulunduğumuz çağda kuruluşların rekabet koşullarına uyum sağlayabilmesi ve yönetim düzeyinde doğru-yerinde karar alabilmesi için, doğru formlar üzerinde güncel bilgilere, doğru yerde ve mümkün olan en kısa zamanda erişmeleri bir zorunluluk haline gelmiştir [4].

#### *3.1. Elektronik Doküman Yönetim Sistemi*

(EDYS) EDYS, hazırlanmış e-belge tipindeki dokümanların sisteme aktarılması, işleme konması ve arşivlenmesi işlemlerinin yönetildiği sistemlerdir [5].

Dokümanların geleneksel yöntemlerle muhafaza edilmesi, işlemlerin yavaş yürümesine, dosyalama sürecinde hata yapılmasına ve dolayısıyla erişim sorunlarının yaşanmasına neden olabilmektedir. EDYS, dokümanlara daha kısa sürede erişim sağlamakta, uyarı sistemi aracılığıyla hata riskini azaltmakta, iş gücü performansını arttırmakta ve dolayısıyla kurumsal verimliliğe katkı sağlamaktadır [6].

EDYS yazılım yapısı bakımından iki kolda incelenebilir:

Kurulum gerektiren yazılımlarla kullanılan ve yönetilen sistemler

- Mfiles
- Filemaker gibi.

Web tabanlı yazılımlarla kullanılan ve yönetilen sistemler

- Alfresco
- MS Sharepoint
- Opendocman gibi.

Elektronik Doküman Yönetim Sisteminin Faydaları

- Kurumsal hafızanın korunması
- Merkezi çalışma ortamı (veri tekrarını engeller, entegrasyon)
- Dokümanın dağıtımı ve paylaşımı kolaylaşır (e-ortam)
- Süreçlerin hızlanması
- Faks/fotokopi gereksinimlerini azaltır, maliyeti düşürür
- Felaket durumlarına karşı daha güvenli saklama koşulları (yangın, sel, deprem vb.)
- Belge izleme, tarihçe (Kim ne zaman, ne yaptı?)
- Yer kullanımı azalır
- E-imza entegrasyonu ile tamamen kağıt kullanımını kaldırabilir
- Güvenli belge erişim ortamı (kullanıcı profillerine göre)
- Saklama süresi artar (e-ortamda).

Kullanıcıya faydaları;

- Bilgiye her yerden kolay ve hızlı erişim ("Self Service")
- Revizyonların takibi
- Doküman kayıplarını engeller
- Belgelerin hızlıca arşivlenmesi, hızlı sorgulama

EDYS altyapısının ne kadar sağlıklı olduğu kurulacak ve işletilecek sisteminde verimini önemli derecede etkileyen bir faktördür [7].

### **4. MATERYAL ve METOD**

#### *4.1. Elektronik Doküman Yönetim Sistemi Yazılımının Gerçekleştirilmesi*

Her geçen gün üretilen bilginin internet aracılığıyla erişime açılması, bu ortamındaki bilginin yönetilebilmesi için istenilen zamanda ve istenilen veriye erişimi ve paylaşımı yeni ve esnek araçlara gereksinimi arttırmaktadır. Bu araçların özelliklerine ve niteliklerine göre kullanıcılara sağladığı kolaylıklar, bilgiye erişimde ve bilginin paylaşımında önemli bir görevi üstlenmektedir [8].

#### *4.2. Web Tabanlı Elektronik Doküman Yönetim Sistemleri ve Opendocman Örneği*

Web programcılıkta dünyadaki gelişmelerle beraber bu programların pazarlanması büyük bir ticari alan oluşturmaktadır. Özel sektörün dışında serbest program geliştiriciler de mevcuttur. Özellikle Windows'un engel olunamaz yükselişini ve bu derece tüm dünyada piyasayı eline almasını kabullenemeyen özgür yazılımcılar her platformda çalışmaya uygun programlar ve yazılımlar üretmeye başlamışlardır. Bilgisayar teknolojilerinde telif hakkı olayı açık kaynak kodlu yazılım kavramı ile bir boyut kazandırmıştır. Richard M. Stallman, 1970'li yıllarda MIT (Massachusetts Institute of Technology)'nin yapay zekâ laboratuarlarında açık kaynak kodlu yazılımı bir yaşam şekli olarak benimsemiş bir grupla beraber 1980'li yılların başına kadar yazılım geliştirici olarak çalışmıştır [9]. "Açık kaynak koldu yazılım, özgürlükleri korumaya yönelik bir akımın adıdır. Bu yazılımlar ücretsiz olmak zorunda değildir ancak genelde ücretsiz ya da çok düşük ücretlidir ve kaynak kodları açık ve ücretsiz olarak dağıtılmaktadır [10]. Önerilen EDYS olarak açık kaynak kodlu bir yazılım olan Opendocman'in 2.6.1 sürümü seçilmiştir.

#### *4.3. Opendocman*

Açık kaynak kodlu bir elektronik doküman yönetim sistemidir. Alt yapı olarak php script dili kullanılarak oluşturulmuştur. Veri tabanı olarak mysql veri tabanını kullanır. Web sunucu olarak Apache üzerinden çalışır. Arayüz olarak twitter altyapısını kullanır. Fonksiyonel olarak oldukça hızlı bir arama motoruna sahiptir.

 %100 Web Tabanlı Arayüz: Dosya yüklemek için ftp sunucu gerekli değildir.Web tarayıcınızdan doğrudan dosyaları yükleyebilirisiniz [11].

- Sınırsız Dosya Türleri: sisteme herhangi bir dosya türü ekleme.
- Düzenlemeleri aşırı yazma önlemek için check-out özelliği.
- İnceleyen, yeni bir belge veya değiştirilen belgeyi onaylayabilir veya reddedebilir
- Yazar, bölüm, ya da kategoriye göre hızlı göz arama
- Üç kullanıcı türleri: Kullanıcı, Yönetici ve Süper Yönetici
- Yüksek sunucu sınırları bağımsız dosyaların boyut sınırı kontrol özellikleri sıralanır [12].

Böyle bir yönetim sistemi seçmek ve gerçekleştirmek, doküman işleyiş sürecinin karmaşıklığının azaltılması, aktörlerin görevlerinin hafifletilmesi ve sürekli olarak binalar arası fiziksel evrak trafiğini azaltması bakımından uzun süreçte iyi bir çözümdür.

#### *4.4. Doküman Yönetim Sistemi Sunucu Altyapı Analizi*

Sunucu oluşturulurken bilgi-işlem alt yapısı incelenerek gelecekte herhangi bir güncelleme söz konusu olduğunda minimum bir çabayla geliştirilebilecek bir yapı oluşturulmuştur. Fiziksel ve yazılımsal özellikleri de güncel programlar ve en güncel yapılar incelenerek titiz bir çalışma sonucunda hayata geçirilmiştir.

**Tablo 1:** Doküman yönetim sistemi sunucusunun fiziksel özellikleri

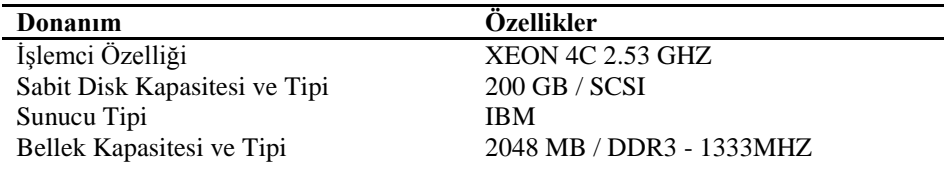

Diğer Özellikler: Sabit Disk RAID 10 yapısındadır. 6KW/H gücünde bir UPS ile güç beslenmesi sağlanmaktadır.

**Tablo 2:** Doküman yönetim sistemi sunucusunun yazılım özellikleri

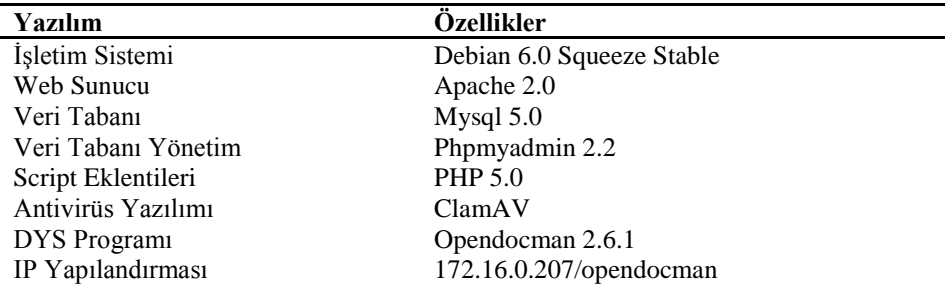

Diğer Özellikler: Ağ güvenliği açısından ip yapılandırması DMZ içerisinde bulunmaktadır. Güvenlik duvarı kısmında özel kurallarla ve port koruma sistemiyle korunmaktadır.

#### *4.5. Doküman Yönetim Sistemi Veri Tabanı Tasarımı*

Geliştirilen DYS'de veri tabanı olarak PHP ile tam uyumlu çalışan MySQL kullanılmıştır. PHP ve MySQL özellikle Linux tabanlı işletim sistemlerinde oldukça hızlı ve kullanışlı bir performans göstermektedir.

Geliştirilen DYS yazılımı 19 adet veri tabanı tablosundan oluşmaktadır. Bu tablolar yazılımın veri tabanı kısmını meydana getirmektedir.

|  | odm access log             |
|--|----------------------------|
|  | odm admin                  |
|  | odm_category               |
|  | odm data                   |
|  | odm department             |
|  | odm dept perms             |
|  | odm_dept_reviewer          |
|  | odm_filetypes              |
|  | odm_log                    |
|  | odm_odmsys                 |
|  | odm_rights                 |
|  | odm_settings               |
|  | odm udf                    |
|  | dm_udftbl_dktip_primary    |
|  | odm_udftbl_dktip_secondary |
|  | odm udftbl numar           |
|  | odm udftbl Unvan           |
|  | odm user                   |
|  | $\equiv$ odm user perms    |

**Şekil 1.** DYS Veri Tabanı Tabloları

Aşağıda odm\_data, odm\_user ve odm\_user\_perms tablolarının yapısı örnek olarak verilmiştir. Sistemde eklenen dokümanların ve kullanıcıların yetkileri bulunmaktadır. Oluşturulan her bir dokümanın özelliklerini ve verisini saklayan tablo odm\_data tablosudur, kullanıcıların bilgileri tutan tablo odm\_user tablosu ve kullanıcıların yetkilerinin tutulduğu tablo ise odm\_user\_perms tablosudur.

| Alan   | Türü       |  |  |
|--------|------------|--|--|
| fid    | int(11)    |  |  |
| uid    | int(11)    |  |  |
| rights | tinyint(4) |  |  |

**Şekil 2.** Kullanıcı Yetki Tablosu (odm\_user\_perms)

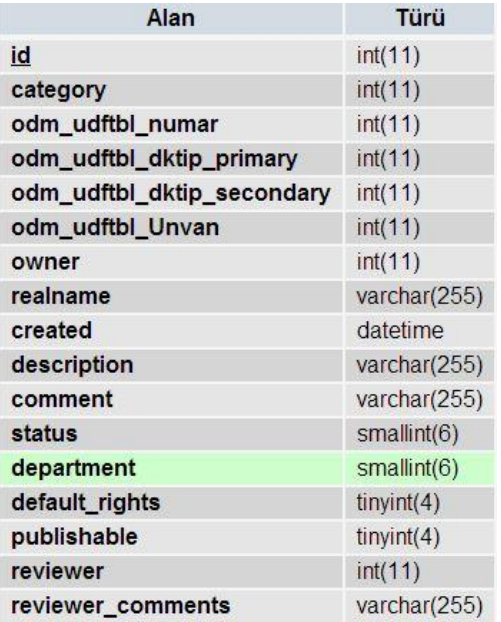

**Şekil 3.** Doküman Veri Tablosu (odm\_data)

| Alan          | Türü         |  |  |
|---------------|--------------|--|--|
| id            | int(11)      |  |  |
| username      | varchar(25)  |  |  |
| password      | varchar(50)  |  |  |
| department    | int(11)      |  |  |
| phone         | varchar(20)  |  |  |
| Email         | varchar(50)  |  |  |
| last_name     | varchar(255) |  |  |
| first_name    | varchar(255) |  |  |
| pw reset code | char(32)     |  |  |

**Şekil 4.** Kullanıcı veri tablosu (odm\_user)

Bu sistem KTMÜ idari birimleri için oluşturulmuş genel bir doküman yönetim sistemidir. Ancak ileriki dönemler için programın kodları geliştirilerek ve yapıya uygun olarak eklentiler düzenlenerek içerisine akademik birimlerin de kullanabileceği bir seviyeye getirilebilir.

### **5. BULGULAR**

#### *5.1. Kullanıcılar*

Sistemde üç farklı kullanıcı rolü tanımlanmıştır. Bu rollerden biri bütün yetkilere sahip Süper Admin'dir, ikinicisi ise kullanıcı işlemlerini, doküman işlemlerini ve departman kategori işlemlerini değiştirme ve yönetme yetkisine sahip Admin, üçüncü ise doküman işlemleri ve kendi profilini değiştirme yetkisine sahip olan Kullanıcı'dır.

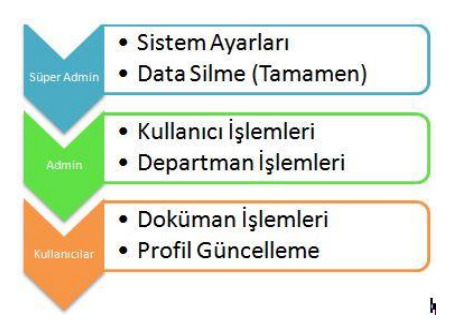

**Şekil 5.** Sistem Kullanıcıları Rol Gösterimi

# *5.1. Uygulamanın Giriş Paneli*

KTMUDY adresi yazılıp internet tarayıcısı aracılığıyla açıldığında ilk olarak sisteme giriş yapılabilmesi için bir sorgulama ekranı gelmektedir.

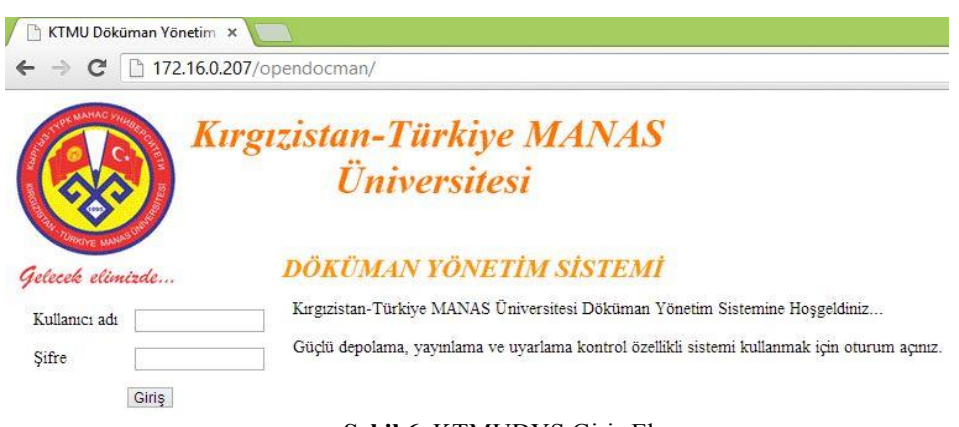

# **Şekil 6.** KTMUDYS Giriş Ekranı

## *5.2. Uygulamanın Veri Tabanı Diyagramı*

Uygulamanın veri tabanı daha sonra uygulanacak kurumun yapısına göre şekillendirilebilir durumda bulunmaktadır.

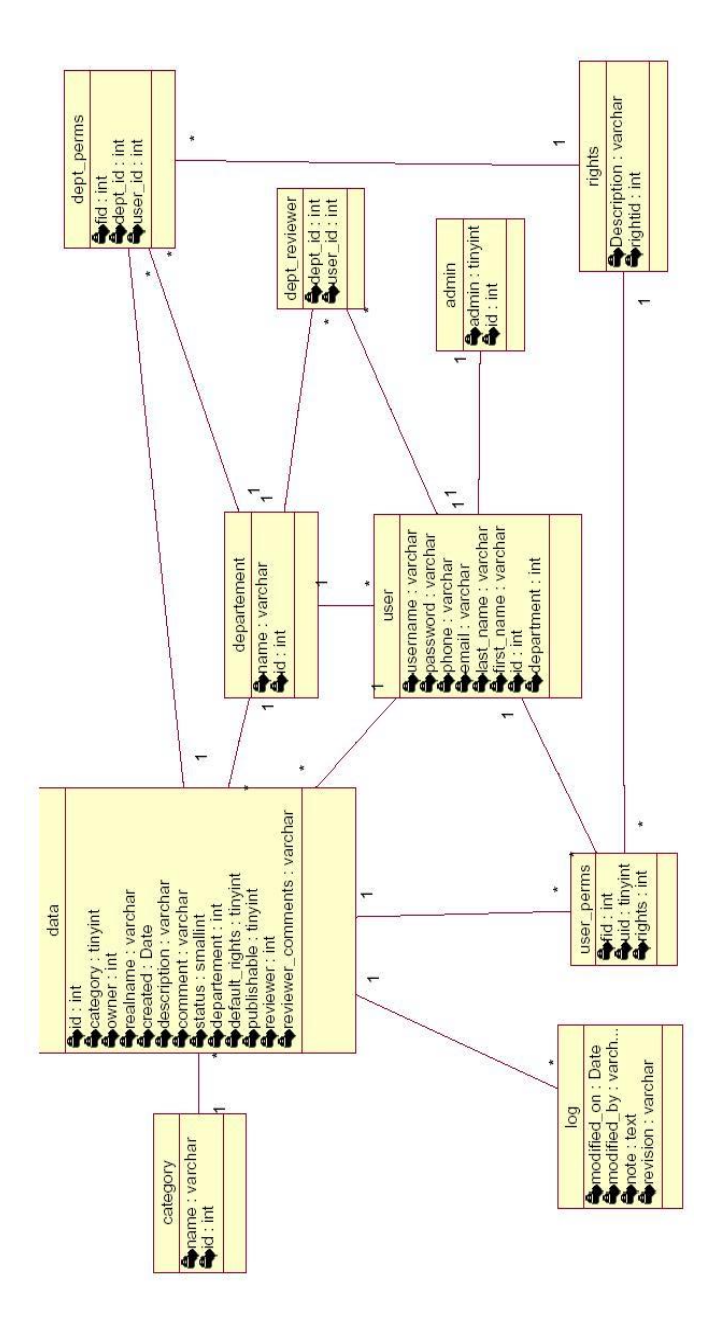

**Şekil 7.** Uygulamanın Veri Tabanı UML Görüntüsü

#### *5.3. Uygulamanın Yönetim Paneli*

Doküman yönetim sisteminin yönetim bölümü tamamen web üzerinden kontrol edilebilinir özelliktedir. Bu bölüme ancak Süper Admin kullanıcısı ulaşabilir.

| Buradasınız: Yönetim                                   |                                    |                                   |                                                           |                                        |  |
|--------------------------------------------------------|------------------------------------|-----------------------------------|-----------------------------------------------------------|----------------------------------------|--|
| <b>Kullanıcılar</b>                                    | <b>Birim</b>                       | Kategori                          | Dosya                                                     | <b>User Defined Fields</b>             |  |
| Ekle<br>Sil                                            | Ekle<br>Sil<br>Güncelle<br>Göster  | Ekle<br>Sil<br>Güncelle<br>Göster | Silinmiş/Geri Dönüşüm<br>Görülenler                       | Ekle<br>Sil                            |  |
| Güncelle<br>Göster                                     |                                    |                                   | Reddedilenler<br>Kontrol Süresi<br>Teslim edilen Dosyalar | Unvan<br><b>Evrak Referans:</b><br>No: |  |
| Ayarlar<br>Özellikleri düzenle<br>Dosya tipini düzenle | Raporlar<br><b>Giris Kayıtları</b> |                                   |                                                           |                                        |  |

**Şekil 8.** Yönetim Paneli Ekranı

# *5.4. Uygulamanın Akış Diyagramı*

Kullanıcı, doküman ve yönetim işlemlerinde uygulamanın program akış diyagramı ve php scriptlerinin işleyiş algoritması görülmektedir. Kodlar daha sonra geliştirilmeye açık olarak yapılandırılmıştır.

#### *5.5. Uygulamanın Doküman Arama Metodu*

Uygulamanın arama algoritması quicksort metoduyla geliştirilmiştir. Birimler içerisinde doküman araması yapılırken filtreleme tekniği kullanılmıştır.

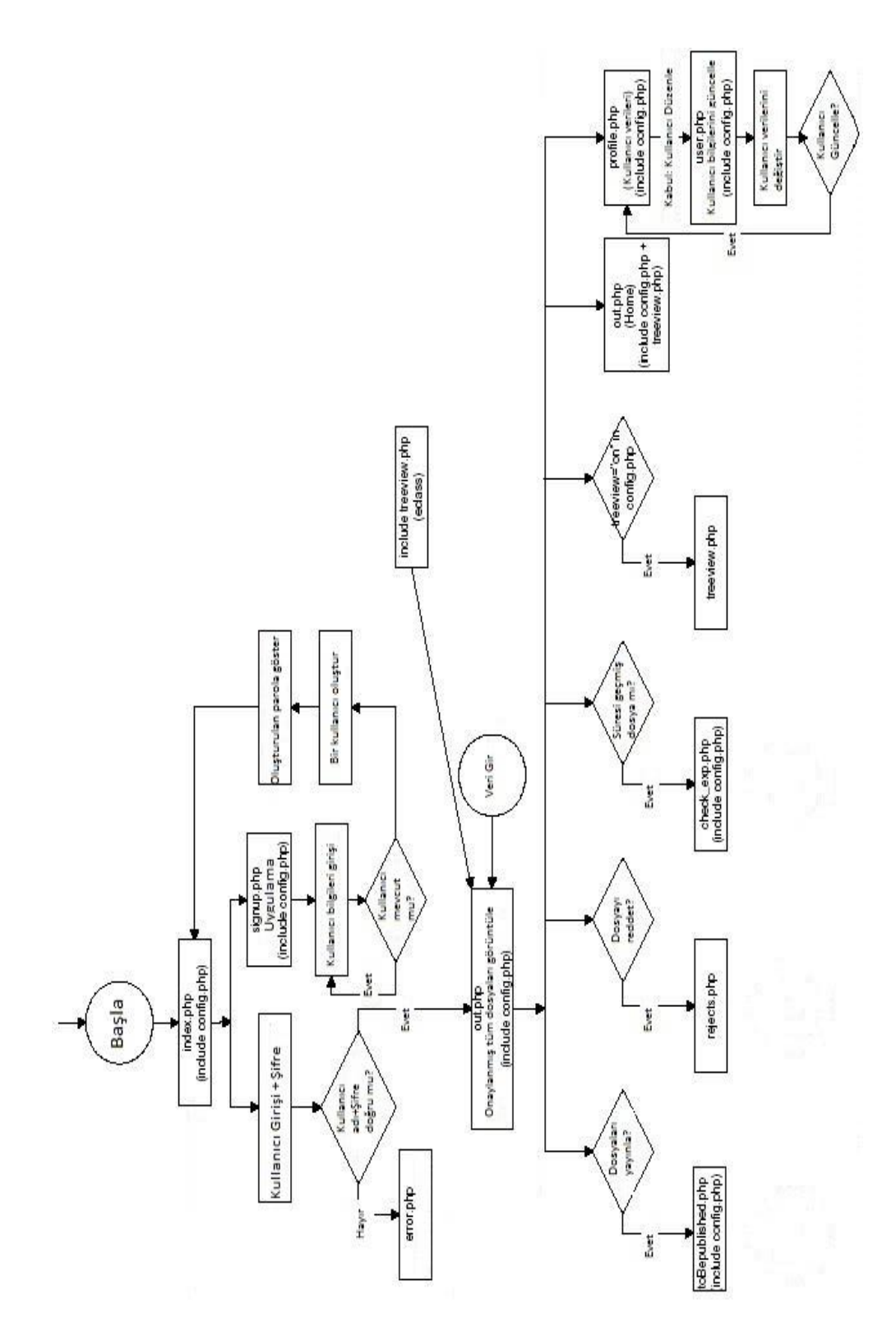

**Şekil 9.** Uygulamanın Akış Diyagramı

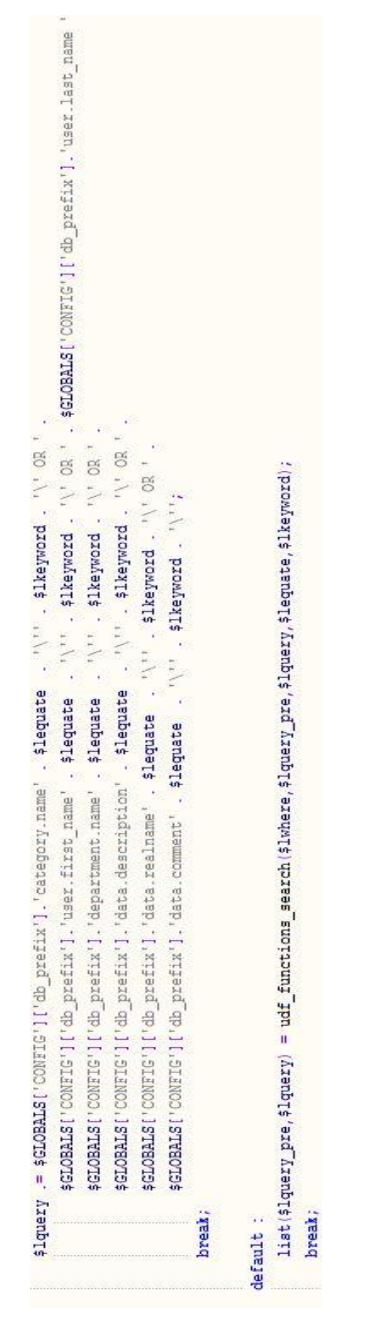

**Şekil 10.** Uygulamanın Arama Fonksiyon Kodları

#### *5.6. Kullanma Hakkı Kontrolü (Check-In/Check-Out Yapısı)*

Kurumların büyümesi, ağ yapılarının gelişmesi ve organizasyonların dünya geneline kadar yaygınlaşmasıyla ortak arşivin kullanımı ve dokümanların her yerde ve anında paylaştırılması gündeme gelmiştir. Fiziksel belgelerin aynı anda ve ayrı kişilerle paylaştırılması mümkün değilken elektronik arşivde böyle bir kısıt söz konusu değildir.

Paylaşım sırasında ise çok önemli bir soru ortaya çıkmaktadır; bir doküman birden fazla kişideyse hangisinin yaptığı değişiklik geçerlidir? Bunu düzene sokmanın yolu ise bir kullanım kontrol mekanizması uygulamaktır. Sistemde bulunan check-in/check out diye adlandırılan uygulama ile bir kullanıcı doküman üzerinde değişiklik yapmak üzere açtığında onu kilitleyerek diğer kullanıcılara sadece görüntüleme yetkisi bırakır. Diğer kullanıcılar dokümanı değiştirme yetkisi vermez.

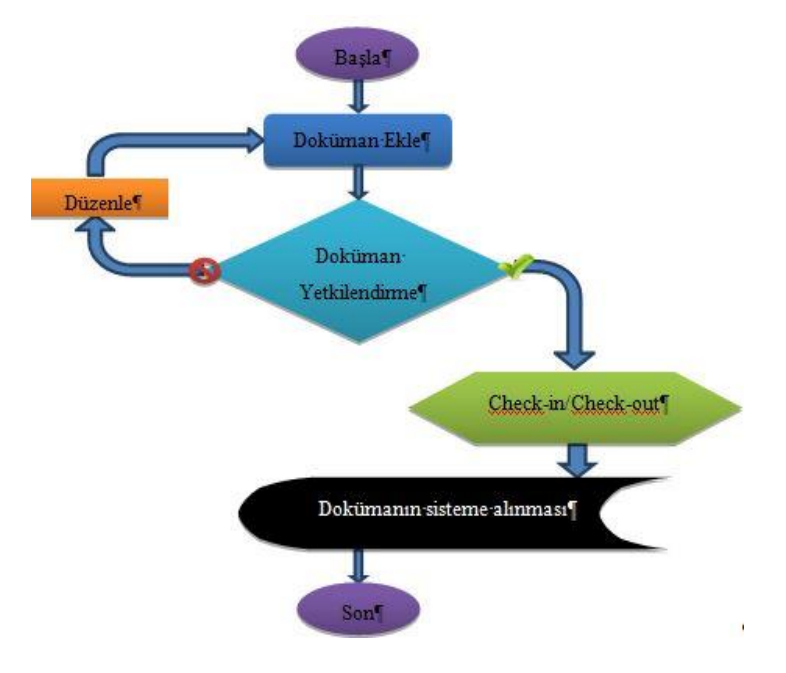

**Şekil 11.** Doküman Akış Diyagramı

#### *5.7. Uygulamada Doküman Akış Diyagramı*

Kullanıcı yetkisiyle sisteme bir dokümanın eklenip yetkilendirilmesi ve son halini alması sürecindeki akış diyagramı aşağıda gösterilmektedir.

#### **6. SONUÇ**

Bu çalışmada web tabanlı bir doküman yönetim sistemi geliştirilmiş ve kullanılmaya başlanmıştır.

Bu sistem, kalabalık gruplar ve profesyonel ekipler tarafından geliştirilen mevcut doküman yönetim sistemleri ile karşılaştırıldığı zaman modülerlik ve kapsam açısından ileri düzey kullanım seçenekleri olan elektronik doküman yönetim istemlerinden daha az sayıda fonksiyona sahiptir. Fakat genel itibariyle bir doküman yönetim sisteminde bulunması gereken temel fonksiyonları barındırmaktadır.

Bu çalışmaya başlanıldığında Kırgızistan-Türkiye Manas Üniversitesi idari birimlerinde mevcut çalışan doküman yönetim sistemi tam olarak elektronik doküman yönetim sistemi olmayıp bazı aksayan yönleri bulunmaktaydı. Kütüphane ve Dokümantasyon Dairesi Başkanlığı'nda birim içerisinde bu yapıya benzer fakat web tabanlı olmayan filemaker isimli bir program kullanılmaktadır. Ayrıca Destek Hizmetleri Dairesi Başkanlığı'na bağlı Taşınır Mal Müdürlüğü'nde basit ve web tabanlı olmayan bir evrak takip sistemi kullanılmaktadır. Bu sistemlerin birbirleriyle herhangi bir uyumu ve bağlantısı bulunmamaktadır. Bu çalışma ile mevcut yürütülen doküman işlemlerine tüm idari birimlerin birbirleriyle uyumlu şekilde çalışmasını sağlayan bir öneri getirildi.

Bu çalışma, uygulama aşamasında bir ilk olduğundan gelecekte üniversitenin geçebileceği elektronik kayıt ve elektronik belge yönetim sistemleri yapılarının belirlenmesinde ve personel için bu sistemlere geçiş aşamasında bir basamak olarak görev alması beklenebilir. İleriki hedeflerde e-üniversiteye geçiş sürecinde üniversitenin bilgi yapısının şeffaflığı ve güvenilirliği göz önüne alındığında kendisine bir yer bulacaktır.

Sonuç olarak üniversite içinde kullanılabilecek ve işlem gören evrakların elektronik ortamda işlenip arşivlenebilmesi için bir doküman yönetim sistemi oluşturulmuş oldu.

#### **KAYNAKLAR**

- [1] Odabaş, H. İnternet Tabanlı Uzaktan Öğrenim Modelinin Bilgi Hizmetlerine Yönelik Yüksek Öğretim Programlarında Kullanımı, Kütüphane–ciliğin Destanı Uluslararası Sempozyumu, Ankara, 2004. <http://hdl.handle.net/10760/8225> Erişim tarihi: 23 Nisan 2012.
- [2] Odabaş, H. Bilgi Kaynaklarının İşletiminde Elektronik Doküman Yönetimi ve Elektronik Belge Yönetimi Sistemlerinin Rolü, Akademik Bilişim, Harran Üniversitesi, Şanlıurfa, 2009.
- [3] Yılmaz Ş. Büro Yönetiminde Dosyalama Teknikleri ve Dokümantasyon, 1. Baskı, Hayat Yayınları, İstanbul, syf. 14, 2004.
- [4] Güven, G. Elektronik Belge Yönetim Sistemleri ve Yüksek Öğretim Kurumları İçin Bir Öneri, Yüksek Lisans Tezi, Erciyes Üniversitesi, Sosyal Bilimler Enstitüsü, Kayseri, 2007.
- [5] "Doküman Dizayn Kriterleri". [http://en.wikipedia.org/wiki/Design\\_Criteria\\_Standard\\_for\\_Electronic\\_Records\\_Management\\_So](http://en.wikipedia.org/wiki/Design_Criteria_Standard_for_Electronic_Records_Management_Software_Applications) [ftware\\_Applications,](http://en.wikipedia.org/wiki/Design_Criteria_Standard_for_Electronic_Records_Management_Software_Applications) Erişim tarihi: 11 Ocak 2013.
- [6] Külcü, Ö. Üniversitelerde Kalite Uygulamaları ve Belge Yönetimi: Hacettepe Üniversitesi Örneği, Hacettepe Üniversitesi, Edebiyat Fakültesi Dergisi, Cilt: 23 / Sayı: 1 / syf. 205-229, Ankara, 2006.
- [7] Şahin, Ö.Ç. E-Devlet Uygulaması Olarak Elektronik Döküman Yönetim Sistemi ve Bir Uygulama, Yüksek Lisans Tezi, Süleyman Demirel Üniversitesi, Sosyal Bilimler Enstitüsü, Isparta, 2009.
- [8] Tekerek, A. Bay, Ö.F. Web İçerik Yönetim Sistemi Tasarımı ve Gerçekleştirilmesi, Politeknik Dergisi Journal of Polytechnic, Cilt:12 Sayı: 2 s.85-91, 2009.
- [9] Okur, A. Açık Kaynak Kodlu Yazılımlar ve Joomla Üzerinde Uygulama Projesi, Yüksek Lisans Tezi, Kırgızistan-Türkiye Manas Üniversitesi, Fen Bilimleri Enstitüsü, Bişkek, 2012.
- [10] Ergün, E. Elektrik Mühendisliğinde Özgür Yazılım Kaynakları, Ondokuz Mayıs Üniversitesi, 55139, Kurupelit, Samsun, 2008.
- [11] "Opendocman". [http://www.techrepublic.com/blog/smbit/manage-documents-for-free-with](http://www.techrepublic.com/blog/smbit/manage-documents-for-free-with-opendocman/866)[opendocman/866.](http://www.techrepublic.com/blog/smbit/manage-documents-for-free-with-opendocman/866) Erişim tarihi: 14 Nisan 2012.
- [12] "What is Opendocman?"[. http://www.opendocman.com/features/](http://www.opendocman.com/features/) Erişim tarihi: 14 Nisan 2012.
- [13] "Dosyalama Sistemleri". [http://webcache.googleusercontent.com/search?q=cache:yTxt9oPcsSMJ:hbogm.meb.gov.tr/modul](http://webcache.googleusercontent.com/search?q=cache:yTxt9oPcsSMJ:hbogm.meb.gov.tr/modulerprogramlar/kursprogramlari/buroyonetim/moduller/dosyalamasistemi.pdf+&cd=1&hl=en&ct=clnk) [erprogramlar/kursprogramlari/buroyonetim/moduller/dosyalamasistemi.pdf+&cd=1&hl=en&ct=cl](http://webcache.googleusercontent.com/search?q=cache:yTxt9oPcsSMJ:hbogm.meb.gov.tr/modulerprogramlar/kursprogramlari/buroyonetim/moduller/dosyalamasistemi.pdf+&cd=1&hl=en&ct=clnk) [nk,](http://webcache.googleusercontent.com/search?q=cache:yTxt9oPcsSMJ:hbogm.meb.gov.tr/modulerprogramlar/kursprogramlari/buroyonetim/moduller/dosyalamasistemi.pdf+&cd=1&hl=en&ct=clnk) Erişim tarihi: 07. Ekim 2012